## Interpretation von quelleneffekt-gestörten Daten

Kerstin Roden und BEAR Working Group Institut für Geophysik und Meteorologie der TU Braunschweig

## **1 Einleitung**

---------------

Die Magnetotellurik benutzt die natürlichen zeitlichen Variationen des erdmagnetischen Hauptfeldes zur Untersuchung der elektrischen Leitfähigkeit . Die zeitlich variablen äußeren Magnetfelder diffundieren in den leitfähigen Untergrund und induzieren dort Ströme. Deren Magnetfeld überlagert sich als interner Anteil dem externen Quellfeld. Das beobachtbare Gesamtfeld besteht somit aus externem induzierenden und internem induzierten Feld. Somit wird das Felc\ von der räumlich-zeitlichen Struktur des Quellfeldes sowie der Leitfähigkeitsverteilung im Untergrund beeinflußt.

Die Magnetotellurik geht im allgemeinen von einem räumlich homogenen Quellfeld (Annahme der Quasi-Homogenität) aus. Räumliche Variationen des elektromagnetischen Feldes beruher: nur auf lateralen Änderungen der Leitfähigkeit. Diese Näherung arbeitet gut in mittleren Breiten. Im Bereich des Äquators sowie in höheren magnetischen Breiten erzeugen jedoch starke Elektrojets für größere Eindringtiefen ein inhomogenes Quellfeld. Örtliche Variationen des Feldes aufgrund eines inhomogenen Quellfeldes lassen sich nicht von Variationen aufgrund laterale r Leitfähigkeitsdiskontinuitäten trennen.

Für eine geschichtete Erde liefert Schmucker (1973) hierfür eine Lösung. Durch eine Rücktransformation der Beziehungen aus dem Wellenzahlbereich in den Ortsbereich wird das elektrische Feld aus einem Faltungsintegral berechnet, das die örtliche Variabilität des Magnetfeldes und eine von der Leitfähigkeitsverteilung abhängige Kernfunktion berücksichtigt. Voraussetzung ist ein in einem Array vorliegendes, simultan gemessenes elektromagnetisches Feld, wie es bei der. BEAR-Daten der Fall ist. Nach Vorstellung der theoretischen Grundlagen wird die Inversior. anhand von theoretischen Daten erläutert.

# **2 Inhomogenitäten in den BEAR-Daten**

Das BEAR-Projekt ist ein internationales Gemeinschaftsprojekt im Rahmen des Svekalapko-Projekts . Es dient der Erkundung der Leitfähigkeit des Baltischen Schildes mittels der Magnetotellurik. Dazu registrierten im Juni und Juli 1998 etwa 46 tragbare Magnetometer und 2( magnetische Observatorien (Abbildung 2) sechs Wochen lang simultan das elektromagnetische Feld. Das Meßgebiet erstreckt sich in den Bereich des polaren Elektrojets bei etwa 70° nördlicher Breite. Die örtliche Variationen des Magnetfeldes beruhen nun sowohl auf Inhomogenität des Quellfeldes als auch auf laterale Variationen der Leitfähigkeit. Durch die Gleichzeitigkei· der Messung in einem Array von etwa 1000 km (WE) x 1200 km (NS) kann die Inhomogenitä · jedoch im Ortsraum erfaßt werden. Die BEAR-Daten liefern somit die besten Voraussetzunger. zur Anwendung der neuen Inversionsmethode.

Abbildung 2 zeigt eine Quellfeldinhomogenität zur Periode von 12000 s. In diesem Beispiel is· die durch den ost-west-fließenden Elektrojet hervorgerufenen Zweidimensionalität des Felde: besonders stark ausgeprägt.

hen Haupt **Magnetfel** Magnetfeld amtfeld bed das Feld ing im Un-

(Annahme es beruhen leren Breioch starke en des Feld lateraler

Rücktranselektrische feldes und etzung ist es bei den Inversion

ekalapkoer Magne $er$  und  $20$ gnetische 0° nördlinogenität zeitigkeit nogenität etzungen

eispiel ist es Feldes

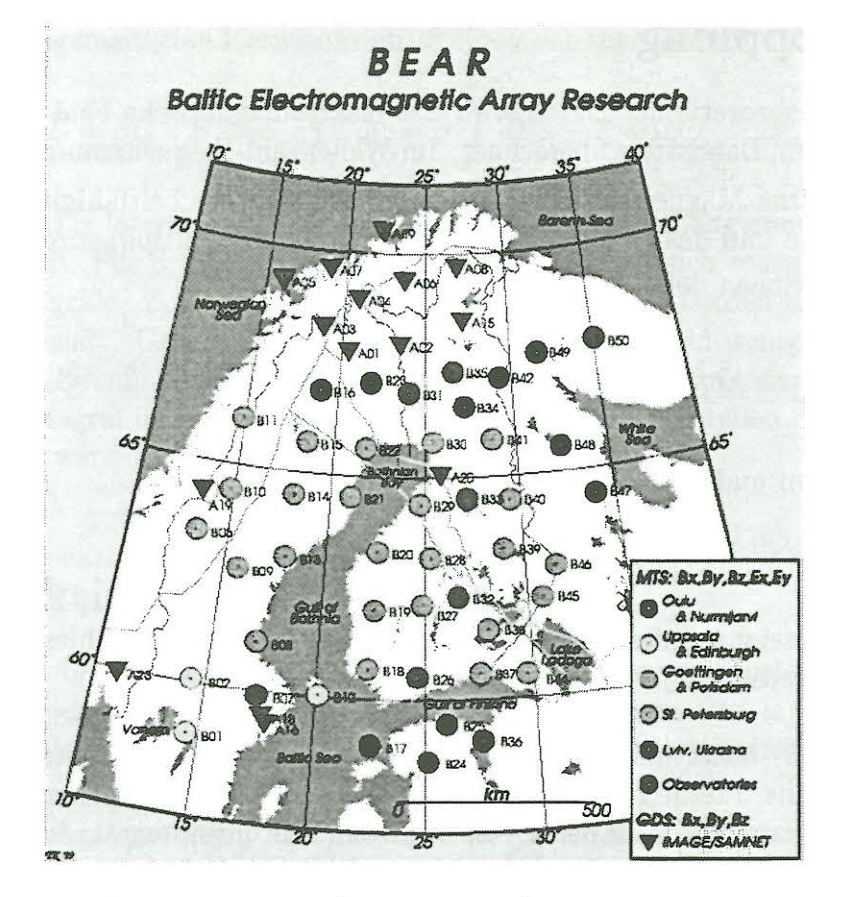

Abbildung 1: BEAR-Stationen [Toivo Korja (BEAR Working Group, 1999)]

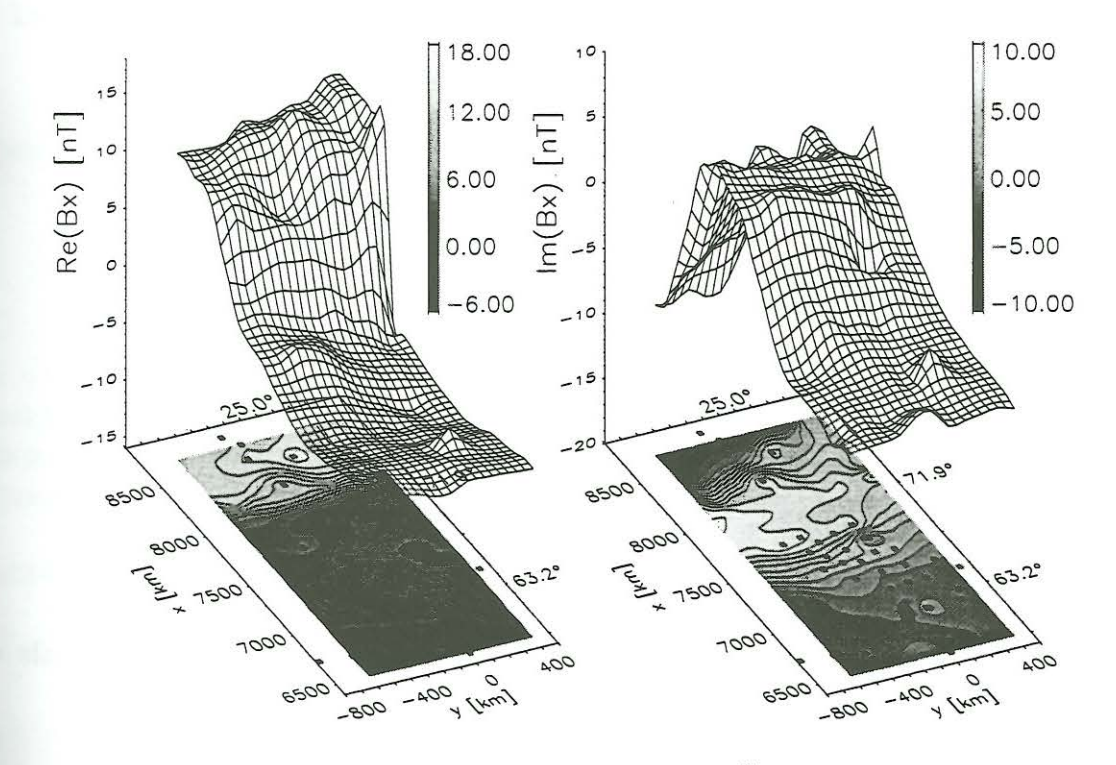

Abbildung 2: Nordkomponente des Magnetfeldes  $\tilde{B}_x(x,\omega)$  fur  $T = 12000s$ 

## **3 Feldkopplung**

Zur Erzeugung theoretischer Daten wird das elektromagnetische Feld aus einem Quellmodell (z.B. Linienstrom, Bandstrom) berechnet. Im Wellenzahl-Frequenzraum  $(k, \omega)$  liefert das Quellmodell das externe Magnetfeld  $\tilde{\mathbf{B}}^e$ . Für lateral geschichtete Leitfähigkeitsmodelle können das totale elektrische und das totale magnetische Feld durch Multiplikation des externen Magnetfeldes mit Funktionen der komplexen Eindringtiefe  $\tilde{C}$ 

$$
\hat{\tilde{B}}_x = \hat{\tilde{M}} \hat{\tilde{B}}_x^e, \qquad \hat{\tilde{E}}_y = -i\omega \hat{\tilde{S}} \hat{\tilde{B}}_x^e, \qquad \hat{\tilde{M}} = \frac{2}{1 + k\hat{\tilde{C}}}, \qquad \hat{\tilde{S}} = \frac{2\hat{\tilde{C}}}{1 + k\hat{\tilde{C}}} \tag{3.1}
$$

berechnet werden und hinterher über

$$
\hat{\tilde{E}}_y = -i\omega \hat{\tilde{C}} \hat{\tilde{B}}_x \tag{3.2}
$$

in Beziehung gesetzt werden. Das Leitfähigkeitsmodell bestimmt hierbei  $\hat{\tilde{C}}$  (etwa aus Wait-Algorithmus berechenbar).

Schmucker (1973) nutzt nun die Möglichkeit der Zerlegung des elektrischen Feldes in Partialwellen. Für eine lateral geschichtete Erde liefert eine Rücktransformation der Beziehungen aus dem Wellenzahlbereich in den Ortsbereich ein Faltungsintegral, durch das das elektrische Feld aus der örtlichen Variabilität des Magnetfeldes und einer von der Leitfähigkeitsverteilung abhängigen Kernfunktion berechnet werden kann. Die Formulierung ist unabhängig von Quellfeldtyp. Es können zwei- und dreidimensionale sowie auch instationäre Quellen behandelt werden.

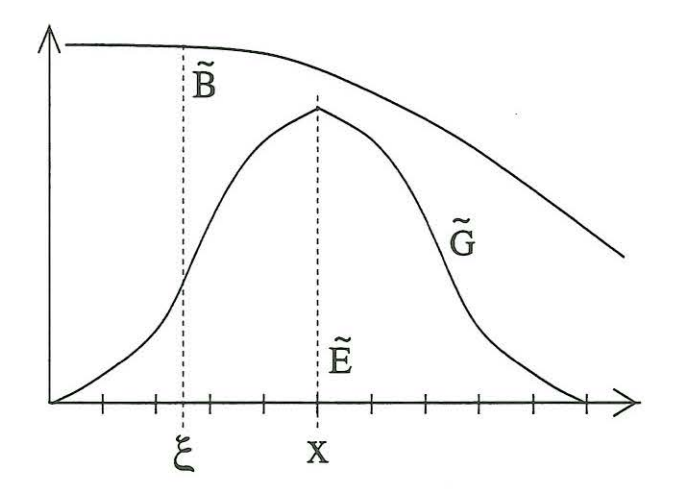

Abbildung 3: Veranschaulichung des Faltungsintegrals (3.4)

Durch inverse Fouriertransformation ergeben sich z.B. für eine zweidimensionale Quelle die Beziehungen als Faltungsintegrale im Orts-Frequenzraum  $(x, \omega)$  zu

$$
\tilde{B}_x = \tilde{M} * \tilde{B}_x^e, \qquad \tilde{E}_y = -i\omega \tilde{S} * \tilde{B}_x^e \implies \tilde{E}_y = -i\omega \tilde{C} * \tilde{B}_x \tag{3.3}
$$

mit ( $\tilde{G}$  bezeichne allgemein eine Kernfunktion,  $\beta$  einen von den Feldern abhängigen Vorfaktor)

 $\tilde{E} = \beta \tilde{G} * \tilde{B} \Longleftrightarrow \tilde{E}(x,\omega) = \beta \int_{-\infty}^{+\infty} \tilde{G}(x - \xi, \omega) \tilde{B}(\xi, \omega) d\xi.$ 

Die Kernfunktionen für lateral geschichtete Leitfähigkeitsmodelle hängen nur von der Frequenz

und vom Abstand ab. Für dreidimensionale Quellfelder ergeben sich entsprechend zweidimensionale Faltungsintegrale. Zur Berechnung der Faltungsintegrale werden diese an bestimmten Stützstellen diskretisiert. Geht man davon aus, daß das Magnetfeld weniger stark im Ortsbereich variiert als die Kernfunktion, wird das Magnetfeld vor das diskretisierte Integral gezogen. Das verbleibende Integral über die Kernfunktion kann an den Stützstellen zum Beispiel in Tay-

 $(3.4)$ 

Quellmode. das Quell können da n Magnet

$$
(3.1)
$$

$$
(3.2)
$$

aus Wait-

in Partiziehungen lektrische eitsverteiängig von

pehandelt

#### Kernfunktionen  $\overline{4}$

lorreihen entwickelt werden.

Die Kernfunktionen im Ortsbereich  $(x, \omega)$  werden aus der inversen Fouriertransformation aus dem Wellenzahlbereich  $(k, \omega)$  heraus berechnet. Der Integralkern  $\overline{C}(x, \omega)$  ergibt sich z.B. für zweidimensionale Felder aus der eindimensionalen inversen Fouriertransformation zu

$$
\tilde{C}(x,\omega) = \frac{1}{2\pi} \int_{-\infty}^{+\infty} \tilde{\tilde{C}}(k,\omega)e^{ikx}dk = \frac{1}{\pi} \int_{0}^{\infty} \tilde{\tilde{C}}(k,\omega)\cos(kx)dk
$$
\n(4.1)

mit  $\tilde{C}(k,\omega) = \tilde{C}(-k,\omega)$ . Geschlossene Funktionen, je nachdem, ob das Quellfeld zwei- (2D) oder dreidimensional (3D) ist, ergeben sich für einfache Leitfähigkeitsmodelle:

Idealer Leiter in der Tiefe D:

2D: 
$$
\tilde{C}(k) = \frac{\tanh(kD)}{k}
$$
  $\tilde{C}(x) = \frac{1}{\pi} \ln \left[ \coth(\frac{\pi|x|}{4D}) \right]$  (4.2)

Homogener Halbraum mit Leitfähigkeit  $\sigma_0$ :

2D: 
$$
\hat{\tilde{C}}(k,\omega) = \frac{1}{\sqrt{\alpha^2 + k^2}}
$$
  $\tilde{C}(x,\omega) = \frac{1}{\pi}K_0(\alpha|x|)$  (4.3)

3D: 
$$
\hat{\tilde{C}}(k,\omega) = \frac{1}{\sqrt{\alpha^2 + k^2}} \qquad \tilde{C}(r,\omega) = \frac{1}{2\pi r} e^{-\alpha r}
$$
 (4.4)

mit  $K_0$  der MacDonal-Funktion Nullter Ordnung,  $\alpha^2 = i\omega\mu_0\sigma_0$  und r dem Betrag des Abstandsvektors. Für eine lateral geschichtete Erde, für die sich  $\tilde{C}$  zum Beispiel aus dem Wait-Algorithmus berechnen läßt, ist die inverse Fouriertransformation nur mitttels des Schnellen Hankeltransformation lösbar.

Geschichtete Leitfähigkeit  $\sigma(z)$ :

2D:  $\tilde{G}(x,\omega) = \frac{1}{\pi} \int\limits_{0}^{\infty} \tilde{\tilde{G}}(k,\omega) \cos(kx) dk$  $(4.5)$ 

3D: 
$$
\tilde{G}(r,\omega) = \frac{1}{2\pi} \int_{0}^{\infty} \hat{\tilde{G}}(k,\omega) J_0(kr)k dk
$$
 (4.6)

ielle die

 $(3.3)$ 

Die Fouriertransformation ergibt hier, daß mit

$$
\hat{\tilde{C}}_0(\omega) = 2 \int_0^\infty \tilde{C}(x,\omega) dx \tag{4.7}
$$

die zur Wellenzahl  $k=0$  gehörende Eindringtiefe  $\tilde{\tilde{C}}_0(\omega)$  gleich der unter der Kernfunktion  $\tilde{C}$ liegenden Fläche ist. Somit ist  $\hat{\tilde{C}}_0$  eine horizontale Maßstabslänge für den Einflußbereich von z.B.  $\tilde{B}_x$  auf  $\tilde{E}_y$ . Auch die Integrale über andere Kernfunktionen im Orts-Frequenzraum nehmen bestimmte Werte an, womit die Genauigkeit bei der späteren Berechnung der Kernfunktionen kontrolliert werden kann:

$$
\tilde{\tilde{S}}_0 = 2\tilde{\tilde{C}}_0 \qquad \tilde{\tilde{M}}_0(\omega) = 2. \tag{4.8}
$$

Weidelt (1966) gibt Kernfunktionen für das Modell zweier Viertelräume an.

#### Grenzen der Methode 5

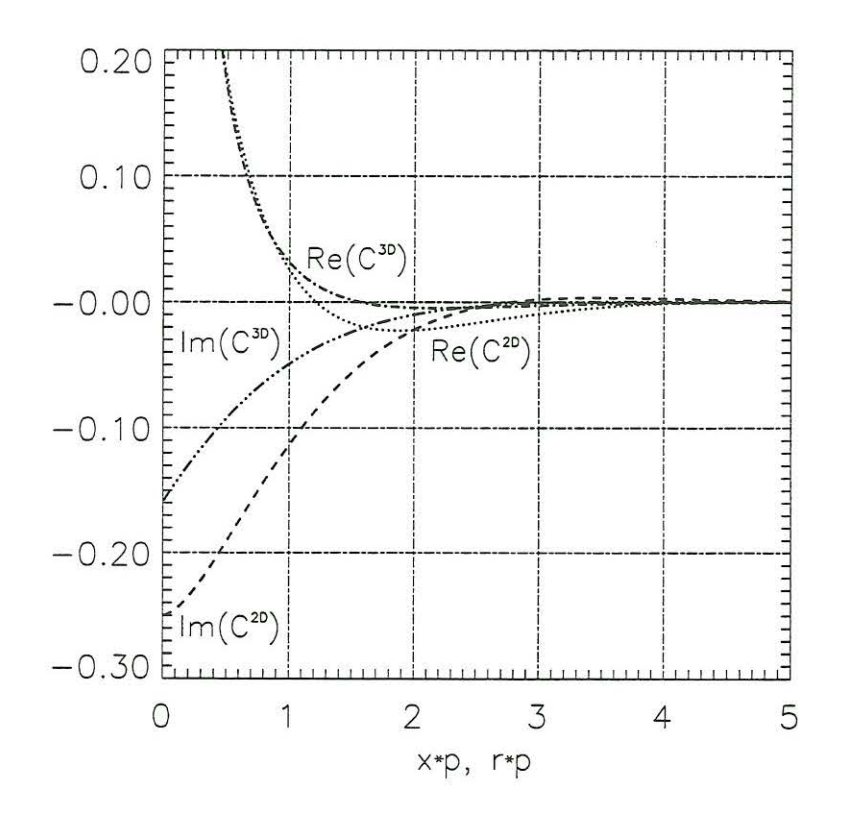

Abbildung 4: Abstandsabhängigkeit der Kernfunktionen eines homogenen Halbraums für zweiund dreidimensionale Quellfelder

Die Faltungsintegrale sind im Bereich der Breite der Kernfunktion zu lösen, die den Einflußbereich des Magnetfeldes in einem bestimmten Abstand zur Zentralstation des elektrischen Feldes bestimmt. Die Kernfunktionen werden mit ansteigender Periode zunehmend breiter, so daß zur Lösung des Faltungsintegrals das Magnetfeld mindestens in einem Bereich der Ausdehnung der Kernfunktion vorliegen muss. Ist dies nicht der Fall, ist das Magnetfeld sinnvoll zu extrapolieren . Gehen wir jedoch von einer endlichen Ausdehnung des Magnetfeldprofils aus, so begrenzt dies die Breite der Kernfunktion und somit den nutzbaren Periodenbereich und die Eindringtiefe.

Abbildung 4 zeigt die Abstandsabhängigkeit der Kernfunktionen eines homogenen Halbraums im Ortsraum mit  $C^{2D} = \tilde{C}(x,\omega)$  aus (4.3) für zweidimensionale bzw. mit  $C^{3D} = \tilde{C}(r,\omega) \cdot p$  aus ( 4.4) für dreidimensionale Quellfelder mit der Eindringt tiefe *p.* Dargestellt ist jeweils der Realund Imaginärteil in Abhängigkeit vom Vielfachen der Eindringtiefe p ( angelehnt an Schmucker (1992)).  $C^{3D}$  fällt relativ zu seinen Werten in der Nähe des Integrationspunktes nach außen hin schneller ab als  $C^{2D}$ . Die Kernfunktionen müssen bis zu einem Mindestabstand vom 5-Fachen der Eindringtiefe p zur Zentralstation berechnet werden. Numerische Test empfehlen jedoch einen Mindestabstand von 8 p. Die Breite der Kernfunktion ist somit proportional zu  $\sqrt{T/\sigma}$ . Deshalb begrenzt die nutzbare Profillänge des Magnetfeldes die Eindringtiefe und damit -bei vorgegebener Periode *T-* auch die auflösbare Leitfähigkeit des homogenen Halbraums auf eine untere Schranke  $\sigma^{min}$ .

## **6 Inversion**

.7)

 $\tilde{C}$ on en en

8)

## **6.1 Marquardt -Methode**

Die Inversion mittels der Marquardt-Methode paßt die Leitfähigkeitsstruktur und damit die Kernfunktion so an, bis das elektrische Feld  $E_y(a)$ , das sich aus dem Faltungsintegral über die Kernfunktion und das als fehlerfrei angenommene Magnetfeld ergibt, mit dem gemessenen *Ey*  bestmöglich übereinstimmt .

### **Inversionsmethode**

- Startmodell einer Leitfähigkeitsverteilung  $\implies$  Kernfunktion
- Berechnung des Faltungsintegrals des Magnetfeldes mit der Kernfunktion  $\implies$  Vorhersage des elektrischen Feldes  $E_y(\mathbf{a})$
- Anpassung der Leitfähigkeitparameter( $\rightarrow$  Kernfunktion), bis die quadratische Abweichung zwischen dem elektrische Feld des Modells  $\tilde{E}_y(\mathbf{a})$  und dem gemessenen  $\tilde{E}_y$  minimal ist.

Wenn das Leitfähigkeitsmodell (wie im Fall des geschichteten Halbraums) aus einer Vielzahl von Parametern besteht, werden diese durch den Parametervektor  $\mathbf{a} = \{a_1, ..., a_S\}$  beschrieben. Stellen wir das elektrische Feld als Vektor *Ey* dar und nehmen seine Normierung auf den Meßfehler als implizit an, so ergibt sich die quadratische Abweichung zu

$$
\chi^2(\mathbf{a}) = [\tilde{\mathbf{E}}_y - \tilde{\mathbf{E}}_y(\mathbf{a})]^{\dagger} [\tilde{\mathbf{E}}_y - \tilde{\mathbf{E}}_y(\mathbf{a})]
$$
(6.1)

mit (†) dem transponiert konjugiert komplexen. Bei der Marquardt-Methode wird nach Wahl eines Startmodells  $a_0$  zur weiteren Minimierung der Funktion  $\chi^2(a)$  das elektrische Feld um das Startmodell herum linearisiert:

$$
\tilde{\mathbf{E}}_y(\mathbf{a}) = \tilde{\mathbf{E}}_y(\mathbf{a}_0) + [\nabla_{\mathbf{a}_0} \tilde{\mathbf{E}}_y(\mathbf{a}_0)]^T(\mathbf{a} - \mathbf{a}_0). \tag{6.2}
$$

Mit  $\delta a = a - a_0$  und  $\delta \tilde{E} = \tilde{E}_y - \tilde{E}_y(a_0)$  sowie der Jacobimatrix der partiellen Ableitungen des elektrischen Feldes nach dem Modellparametern

$$
\underline{\mathbf{J}} = \nabla_{\mathbf{a}_0} \tilde{\mathbf{E}}_y(\mathbf{a}_0) = \left\{ \frac{\partial \tilde{E}_{yr}}{\partial a_s} \right\}_{r=1..R,s=1..S},\tag{6.3}
$$

worin  $R$  die Anzahl der Meßwerte und  $S$  die Anzahl der Parameter bezeichnet, ergibt das Verschwinden des Gradienten von  $\chi^2$ 

$$
\nabla_{\mathbf{a}} \chi^2(\mathbf{a}) = -\mathbf{J}^T \cdot \delta \tilde{\mathbf{E}}^* + \mathbf{J}^T \cdot \mathbf{J}^* \cdot \delta \mathbf{a} - \mathbf{J}^\dagger \cdot \delta \tilde{\mathbf{E}} + \mathbf{J}^\dagger \cdot \mathbf{J} \cdot \delta \mathbf{a} = 0 \tag{6.4}
$$

das zu lösende Gleichungssystem

$$
\operatorname{Re}(\underline{\mathbf{J}}^{\dagger} \cdot \delta \tilde{\mathbf{E}}) = \operatorname{Re}(\underline{\mathbf{J}}^{\dagger} \cdot \underline{\mathbf{J}}) \delta \mathbf{a}.
$$
 (6.5)

Dies Gleichungssystem wird mittels einer Eigenwertzerlegung der Matrix  $\text{Re}(\mathbf{J}^{\dagger}\mathbf{J})$  gelöst. Daraus erhält man die Änderung der Parameter  $\delta$ a, so daß mittels iterativer Lösung von (6.5)  $\chi^2$ verkleinert werden kann.

Um die Parameteränderung  $\delta a$  im nächsten Schritt der Marquardt-Methode zu bestimmen, muß das Gleichungssystem (6.5) gelöst werden. Mit

$$
\mathbf{G} = \text{Re}(\mathbf{J}^{\dagger} \cdot \mathbf{J}) \qquad \mathbf{y} = \text{Re}(\mathbf{J}^{\dagger} \cdot \delta \mathbf{\tilde{E}}) \qquad \mathbf{x} = \delta \mathbf{a} \tag{6.6}
$$

und der Spektralzerlegung von  ${\bf G}$ 

$$
\mathbf{G} = \mathbf{U}\Lambda \mathbf{V}^T \tag{6.7}
$$

ergibt sich die verallgemeinerte Inverse zu

$$
\mathbf{G}^{+} = \mathbf{V} \Lambda^{-1} \mathbf{U}^{T} \tag{6.8}
$$

mit  $\Lambda$  der Diagonalmatrix der Eigenwerte von  $\mathbf{G}$ .

#### **Regularisierung**

Außer einer guten Datenanpassung wünscht man sich eine Lösung, die stabil gegenüber Datenfehlern ist. Die Stabilität erhält man jedoch nur auf Kosten der Auflösung und Datenanpassung. Allgemein wird die Stabilisierung als "Regularisierung" bezeichnet. Hierbei werden Eigenwerte unterhalb einer Eigenwertschranke  $\mu$  nicht oder mit geringeren Gewichten  $g_k$  berücksichtigt. Wählt man für die Gewichte ein gedämpftes Abklingen nach

$$
g_k = \begin{cases} \lambda_k^2 / (\lambda_k^2 + \mu^2) & : 1 \le k \le P \\ 0 & : k > P, \end{cases} \tag{6.9}
$$

so führt dies auf eine neue, ,,stabilisierte verallgemeinerte Inverse"

$$
\mathbf{G}^{+}_{\mu} = (\mathbf{G}^{T}\mathbf{G} + \mu^{2}\mathbf{I}_{=M})^{-1}\mathbf{G}^{T}.
$$
\n(6.10)

Die Parameteränderung  $\delta$ a bestimmt sich dann zu

$$
\delta \mathbf{a} = \mathbf{V} \Lambda (\Lambda^2 + \mu^2 \mathbf{I}_M)^{-1} \mathbf{U}^T \delta \tilde{\mathbf{E}}.
$$
 (6.11)

#### $6.2$ Glättung mittels Occam gen des

Nach Constable et al. (1987) läßt sich für einen geschichteten Halbraum unter Vorgabe von festen Schichtgrenzen  $d_s$ ,  $s = 1.(S - 1)$  und variablen Leitfähigkeiten  $\sigma_s$ ,  $s = 1..S$ , aus allen  $(6.3)$ möglichen Modellen eines mit einer gewählten Glattheit herausfinden. Constable et al. (1987) suchen darunter das glatteste Modell, so daß die Daten mit einer vorher gewählten Fehlertoleranz  $\chi_0^2$  angepaßt sind. bt das

In unserem Fall sollen jedoch die Daten nicht bis zu einer gewissen Fehlertoleranz angepaßt  $(6.4)$ werden, sondern wir suchen nach Modellen unterschiedlicher Glattheit und schauen, wie sich dann die Anpassung $\chi^2$ der Daten nach (6.16) ändert. So läßt sich besser erkennen, ob ein etwa zu großes  $\chi_0^2$  zu einem unnötig glatten Modell führt. Minimiert soll deshalb eine kombinierte Abweichung zwischen Datenfehler und der Rauhheit des Modells. Die Glattheit des Modells  $(6.5)$ beschreiben Constable et al. (1987) durch die Modellnorm

Dar- $\chi^2$ 

$$
R^{2} = ||\mathbf{D} \cdot \mathbf{a}||^{2} = \int \left(\frac{d\sigma}{dz}\right)^{2} dz = \sum_{s=2}^{S} (\sigma_{i} - \sigma_{i-1})^{2}
$$
(6.12)

mit der  $(S \times S)$ -Matrix imen,

(6.6)  
\n
$$
\underline{D} = \begin{pmatrix}\n0 & 0 & \cdots & \cdots & 0 \\
-1 & 1 & 0 & \cdots & \cdots & 0 \\
0 & -1 & 1 & 0 & \cdots & 0 \\
0 & 0 & -1 & 1 & 0 & \cdots & 0 \\
\vdots & \vdots & \vdots & \vdots & \ddots & \vdots & \vdots \\
0 & \cdots & \cdots & \cdots & \cdots & \cdots & \vdots \\
0 & \cdots & \cdots & \cdots & \cdots & \cdots & \vdots \\
0 & \cdots & \cdots & \cdots & \cdots & \cdots & \cdots\n\end{pmatrix}.
$$
\n(6.13)

Mit der hier gewählten Variablentransformation

$$
a_i = \log(\sigma_i) \tag{6.14}
$$

wird  $(6.12)$  zu

 $then$ ung. rerte tigt.

 $(6.9)$ 

 $.10)$ 

 $.11)$ 

 $(6.8)$ 

$$
R^{2} = ||\mathbf{D} \cdot \mathbf{a}||^{2} = \int \left(\frac{da}{dz}\right)^{2} dz = \sum_{s=2}^{S} (\log(\sigma_{i}) - \log(\sigma_{i-1}))^{2}, \tag{6.15}
$$

und minimiert wird nun

$$
U^2(\mathbf{a}) = \mu R^2 + [\tilde{\mathbf{E}}_y - \tilde{\mathbf{E}}_y(\mathbf{a})]^{\dagger} [\tilde{\mathbf{E}}_y - \tilde{\mathbf{E}}_y(\mathbf{a})]. \tag{6.16}
$$

Mit der gleichen Linearisierung wie in (6.2) ergibt sich hier das zu lösende Gleichungssystem aus  $\nabla_{\mathbf{a}}U^2(\mathbf{a})=0$  zu

$$
\left[\text{Re}(\underline{\mathbf{J}}^{\dagger}\delta\tilde{\mathbf{E}}) - \mu \underline{\mathbf{D}}^T \underline{\mathbf{D}} \mathbf{a}_0\right] = \left[\mu \underline{\mathbf{D}}^T \underline{\mathbf{D}} + \text{Re}(\underline{\mathbf{J}}^{\dagger} \underline{\mathbf{J}}) \right] \delta \mathbf{a}.
$$
 (6.17)

Je größer  $\mu$  ist, desto glatter ist das Modell. Smith et al. (1999) schlagen für  $\mu$  eine Normierung vor, die das Verhältnis von Datenfehler und Glattheit des Modells widerspiegelt:

$$
\mu = \zeta \frac{\text{Spur}(\mathbf{J}^T \mathbf{J})}{\text{Spur}(\mathbf{D}^T \mathbf{D})} \qquad \text{mit} \quad 0.0001 \lesssim \zeta \lesssim 100. \tag{6.18}
$$

Ausgehend von einem homogenen Halbraums wird mit einem großen  $\zeta$  (etwa 1) begonnen, so daß die Inversion ein recht glattes Modell ergibt. Dies Modell wird dann als neues Startmodell unter Verkleinerung von  $\zeta$  (z.B. um den Faktor  $\sqrt{3}$ ) verwendet, so daß in einem iterativen Prozeß die Inversionsmodelle immer feinere Strukturen zeigen, bis es zu keiner weiteren Verkleinerung von  $\chi^2$  kommt. Somit ist das bestangepaßte Modell gefunden. Berechnungen mit einem Startwert von  $\zeta = 0$  erbringen jedoch in den meisten Fällen trotz fehlenden Glättungsparameters schon ein glattes Modell

## **7 Tests an synthetischen Daten**

Ergebnisse werden für ein zweidimensionales Quellfeld gezeigt. Als Quelle dient ein Linienstrom in Ostrichtung, der sich mit einer bestimmten Geschwindigkeit in Nord-Südrichtung bewegt. Dieser erzeugt also, abgesehen von dem vertikalen Magnetfeld, nur ein Magnetfeld in Nordund ein elektrisches Feld in Ostrichtung.

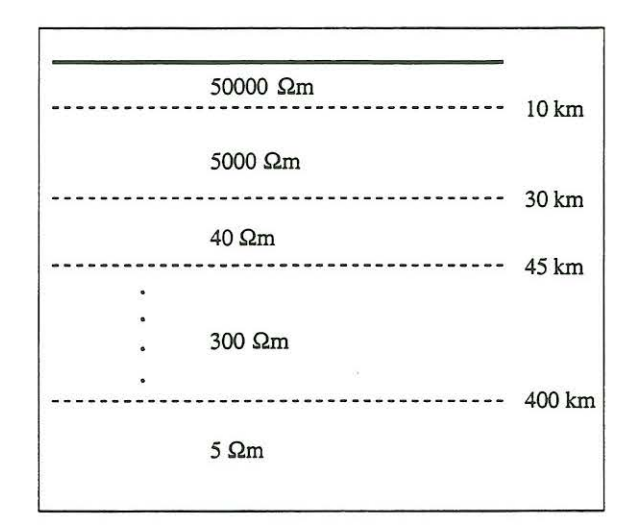

Abbildung 5: Repräsentatives Leitfähigkeitsmodell im Zentrum des BEAR-Arrays.

Da manchmal eine Abschätzung der Varianz der Meßwerte, hier der Varianz der Fouriertransformierten des elektrischen Feldes  $\tilde{E}_y(x,\omega)$  für die Frequenz  $\omega$ , schwierig ist und wenn die Daten unterschiedliche Größenordnungen besitzen (mit wachsender Periode steigt im allgemeinen die Amplitude des elektrischen Feldes), ist eine Normierung auf die Amplitude  $|E|^2$  =  $\text{Re}^2(E) + \text{Im}^2(E)$  sinnvoll. Bezeichnet  $N_E(\omega_i)$  die Anzahl der elektrischen Felder zur Frequenz  $\omega_i$  und  $N_\omega$  die Gesamtanzahl der verwendeten Frequenzen, so lautet die hier verwendete Normierung

$$
\chi^2 = \frac{1}{N_{\omega}} \sum_{i=1}^{N_{\omega}} \left\{ \frac{1}{2N_E(\omega_i)} \sum_{j=1}^{N_E(\omega_i)} \frac{[\tilde{E}_y(x_j, \omega_i) - \tilde{E}_y(x_j, \omega_i, \mathbf{a})]^* [\tilde{E}_y(x_j, \omega_i) - \tilde{E}_y(x_j, \omega_i, \mathbf{a})]}{|\tilde{E}_y(x_j, \omega_i)|^2} \right\}.
$$
 (7.1)

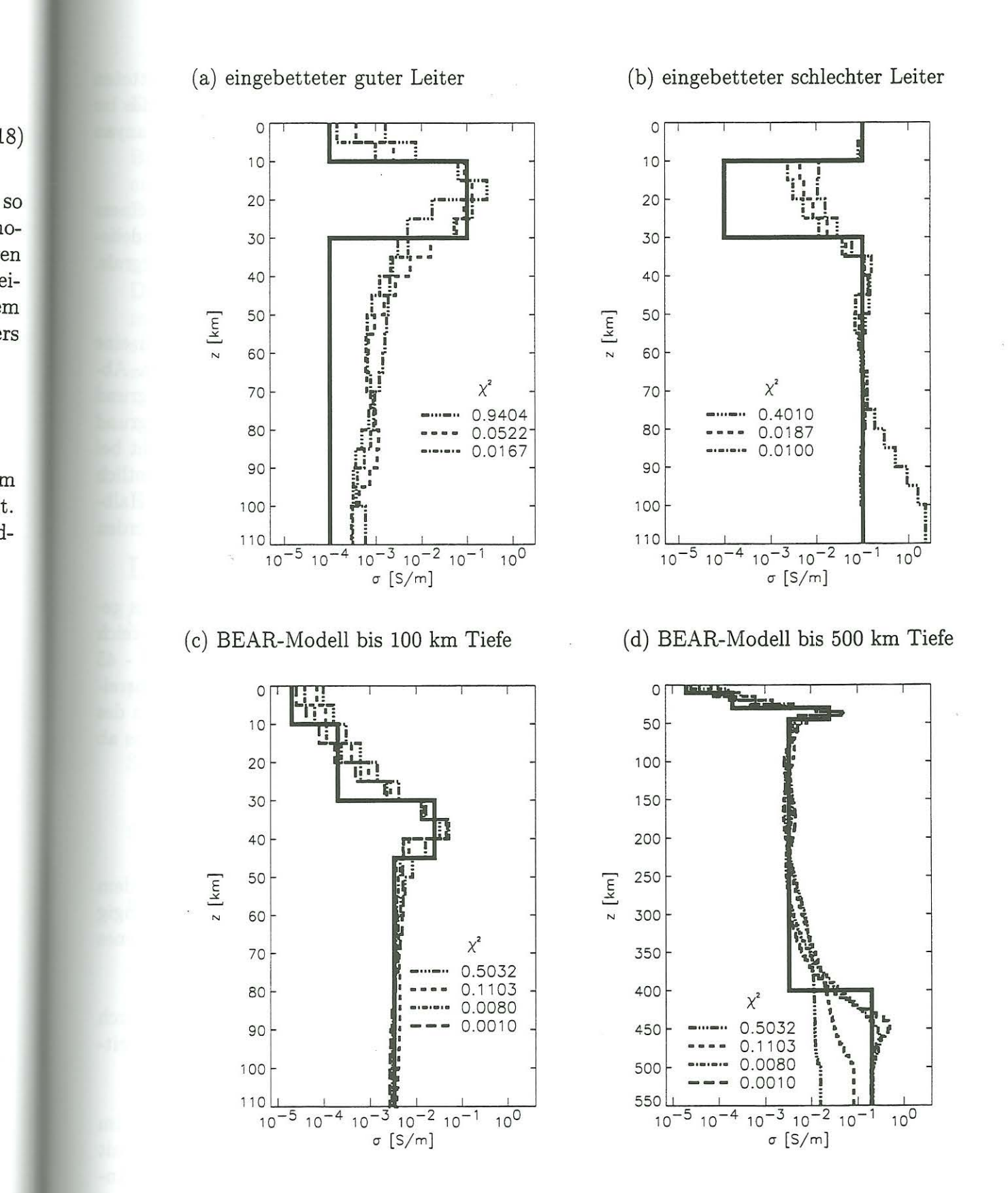

Abbildung 6: Inversionsergebnisse für verschiedene Standardmodelle der Magnetotellurik (a) eingebetteter guter Leiter, (b) eingebetteter schlechter Leiter sowie für das repräsentative Leitfähigkeitsmodell in Abbildung 5 (c und d). Die durchgezogene dicke Linie zeigt das zugrunde liegende Modell.

Die Marquardt-Inversion wird an einem eingebetteten guten Leiter und einem eingebetteten schlechten Leiter sowie einem repräsentativen Leitfähigkeitsmodell des Baltischen Schildes im Zentrum des BEAR-Arrays (Abbildung 5), das für Zentralfinnland gilt (Vanyan (1997), Vanyan und Kouznetsov (1999), Korja und Koivukoski (1994)), getestet .

Als Startmodell wird immer ein homogener Halbraum verwendet. Die Inversion wird mit einem hohen "Occam"-Parameter (etwa  $\zeta$ =1) begonnen, der dann reduziert wird. Das zugrundeliegende Profil des Magnetfeldes erstreckt sich über den gesamten Bereich des Faltungsintegrals. Es findet also keine Extrapolation des Magnetfeldes statt.

Abbildung 6 zeigt Inversionsergebnisse. Das zugrundeliegende Modell ist jeweils durch eine dicke durchgezogene Linie dargestellt. Bei einer Verkleinerung von  $\zeta$  sinkt  $\chi^2$  wie erwartet. Abbildungen (a) zeigt das Inversionsergebnis für einen in einem schlecht leitfähigen Hintergrund eingebetteten guten Leiter, Abbildungen (b) für einen in einem gut leitfähigen Hintergrund eingebetteten schlechten Leiter. In beiden Fällen wird die Ausdehnung der ersten Schicht bei entsprechend guter Anpassung gut aufgelöst . Die Leitfähigkeit des guten Leiter wird wesentlich besser erkannt als die des schlechten, wohingegen die Leitfähigkeit des abschließenden Halbraums beim eingebetteten schlechten Leiter besser aufgelöst wird als beim guten . Es werden also eher die Leitfähigkeiten gut leitender Gebiete als schlecht leitender erkannt.

In Abbildung (c) und (d) ist das Inversionsergebnis für Testdaten des Baltischen Schildes gezeigt. Abbildung (d) zeigt die gesamte Tiefenerstreckung bis 500 km, in (c) ist der Bereich bis 100 km gesondert herausgegriffen. Es wird zwar der schlechte Leiter im Bereich 30 - 45 km erkannt, jedoch der darüberliegende bessere Leiter nicht differenziert aufgelöst. Die ausreichende Breite des zugrundeliegenden Magnetfeldprofils ermöglicht hier auch das Erkennen des Leitfähigkeitssprungs in 400 km Tiefe (d). Die Leitfähigkeit des abschließenden Halbraums ab 400 km Tiefe wird jedoch nicht richtig aufgelöst.

# 8 Zusammenfassung und Ausblick

Die Rücktransformation vom Wellenzahl- in den Ortsbereich verknüpft das Magnetfeld mit dem elektrischen über ein Faltungsintegral , in dem der Faltungskern von der Leitfähigkeit abhängig ist. Dies ermöglicht eine Inversion des elektromagnetischen Feldes, das durch ein inhomogenes Quellfeld erzeugt wird.

Die Inversion ist unabhängig von der Form des Quellfeldes. Anstelle der Stabilisierung durch Stapelung tritt hier die Inversion mehrerer Effekte, d.h. Fourierkomponenten bestimmter Zeitabschnitte.

Erste Einblicke in die BEAR-Daten zeigen einen recht hohen Anteil von Inhomogenitäten im Quellfeld bei längeren Perioden, d.h. größeren Eindringtiefen. Diese Daten können nun mit dieser neuen Methode für eine geschichtete Leitfähigkeits verteilung interpretiert werden. Angenommen wird jedoch , daß örtliche Variationen nicht durch laterale Leitfähigkeitssprünge bedingt sind. Die Ergebnisse werden also ein eindimensionales Hintergrundsmodell für das Baltische Schild liefern.

#### **Danksagung**

[l  $\overline{a}$  $\overline{\mathbf{a}}$ 

ì

Bedanken möchte sich die Autorin bei Prof. P. Weidelt, Braunschweig, der die Arbeit betreut, erste Anregung dazu gab und Programmteile zur Verfügung stellte. Wesentliche Ideen lieferte Dr. Martin Engels, Uppsala, sowie die BEAR Working Group. Auch Prof. K. Bahr, Göttingen, und Prof. L.B. Pedersen, Uppsala, förderten die Arbeit auf mehrfache Weise. Den Kollegen und Studenten des Instituts für Geophysik und Meteorologie, Braunschweig, gilt besonderen Dank bei der Unterstützung im Umgang mit Software. Finanziell wird die Dissertation erst möglich durch ein Promotionsstipendium der Hanns-Seidel-Stiftung, München. Der DAAD stellte finanzielle Mittel für einen Auslandsaufenthalt während der Messkampagne in Schweden zur Verfügung.

## **Literatur**

- Constable, S., Parker, R. , und Constable, C. (1987). Occam Inversion: A pratical algorithm for generating smooth models from electromagnetic sounding data. *Geophysics,* **52,** 289-300.
- Korja, T. und Koivukoski, K. (1994). Magnetotelluric investigations along the SVEKA profile in central Fennoscandian Shield, Finland. *Geophys.* J. *Int.,* **116,** 173-197.
- Schmucker, U. (1973). Regional induction studies: A review of methods and results. *Phys .*  · *Earth Planet. Int.,* **7,** 365-378 .
- Schmucker, U. (1992). Erdmagnetische Tiefensondierung und Magnetotellurik 1992/93, Manuskript zur Vorlesung, Institut für Geophysik, Georg-August-Universität Göttingen.
- Smith, T., Hoversten, M., Gasperikova, E., und Morrison, F. (1999). Sharp boundary inversion of 2D magnetotelluric data. *Geophys. Prosp.,* **47,** 469-486.

Vanyan, L. (1997). Electromagnetic sounding, Scientific World, 1-291.

- Vanyan, L. und Kouznetsov, V. (1999). A crustal conducting layer in Central Finland: myth or reality? *Fizica Zemli,* **3,** 62-64.
- Weidelt, P. (1966). *Modellrechnungen zur Deutung der norddeutschen Leitfähigkeitsanomalie als oberfiächennahe Leitfähigkeitsänderung .* Diplomarbeit, Institut fur Geophysik, Göttingen .